#### $\Box$ **Bridge Your Service Mesh and AWS**

#### Santosh Ananthakrishnan Harihara K Narayanan

Square Inc.

1

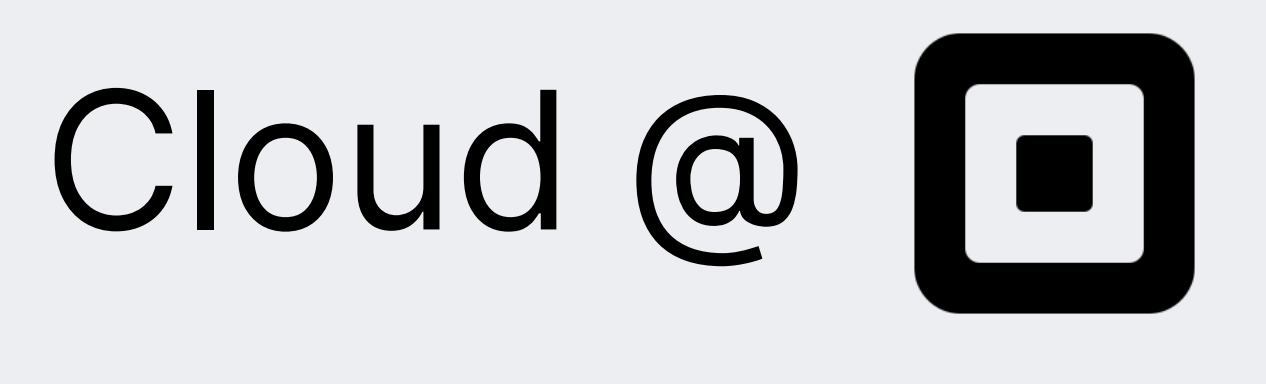

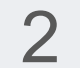

Services (called apps internally) spread across our datacenters and cloud providers

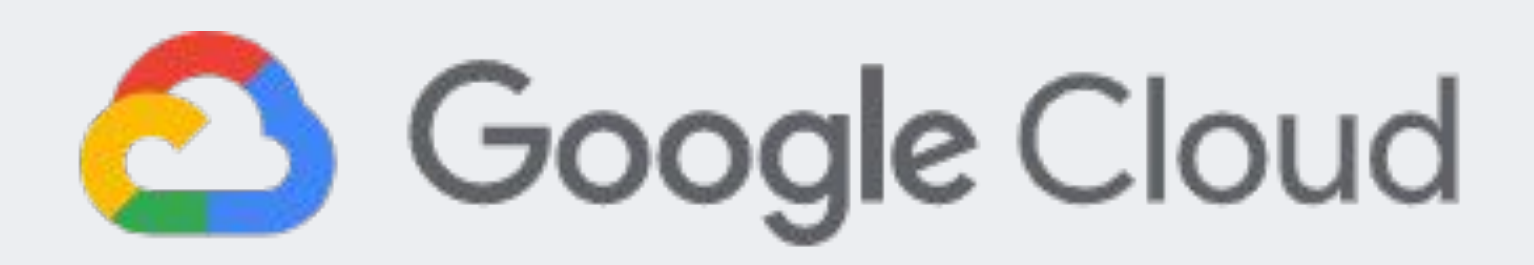

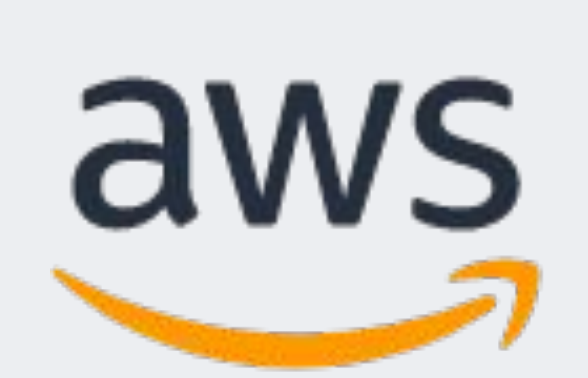

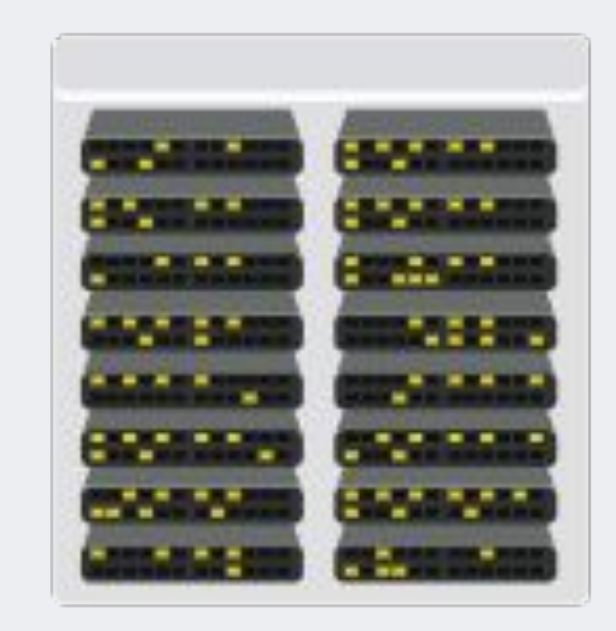

Datacenters

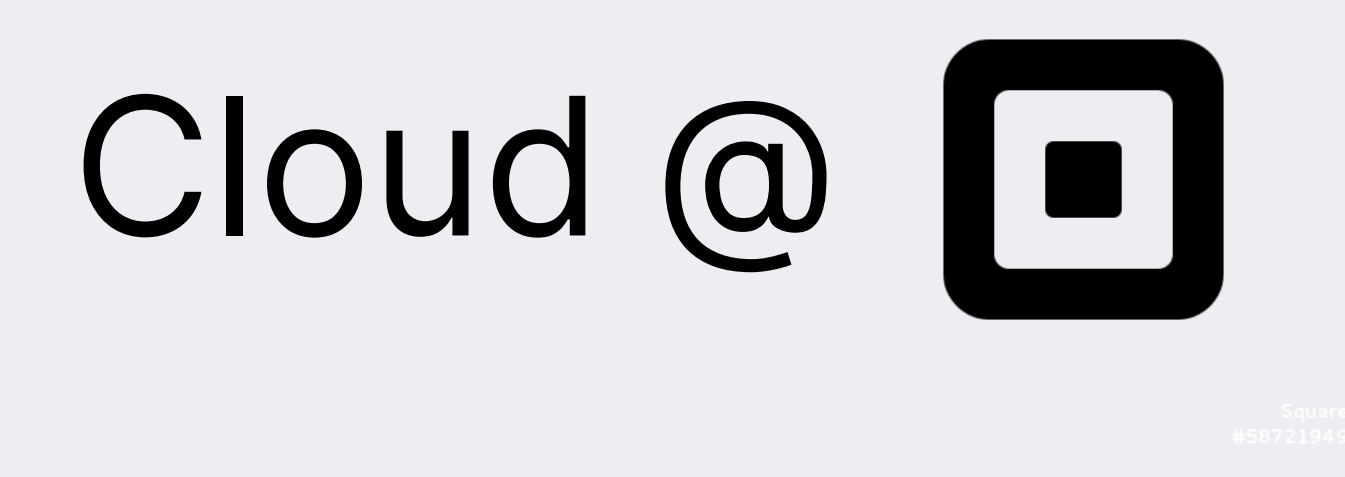

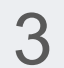

● Each app gets its own AWS account for strong isolation guarantees

● Accounts are connected to regional shared VPCs so services can talk to each other

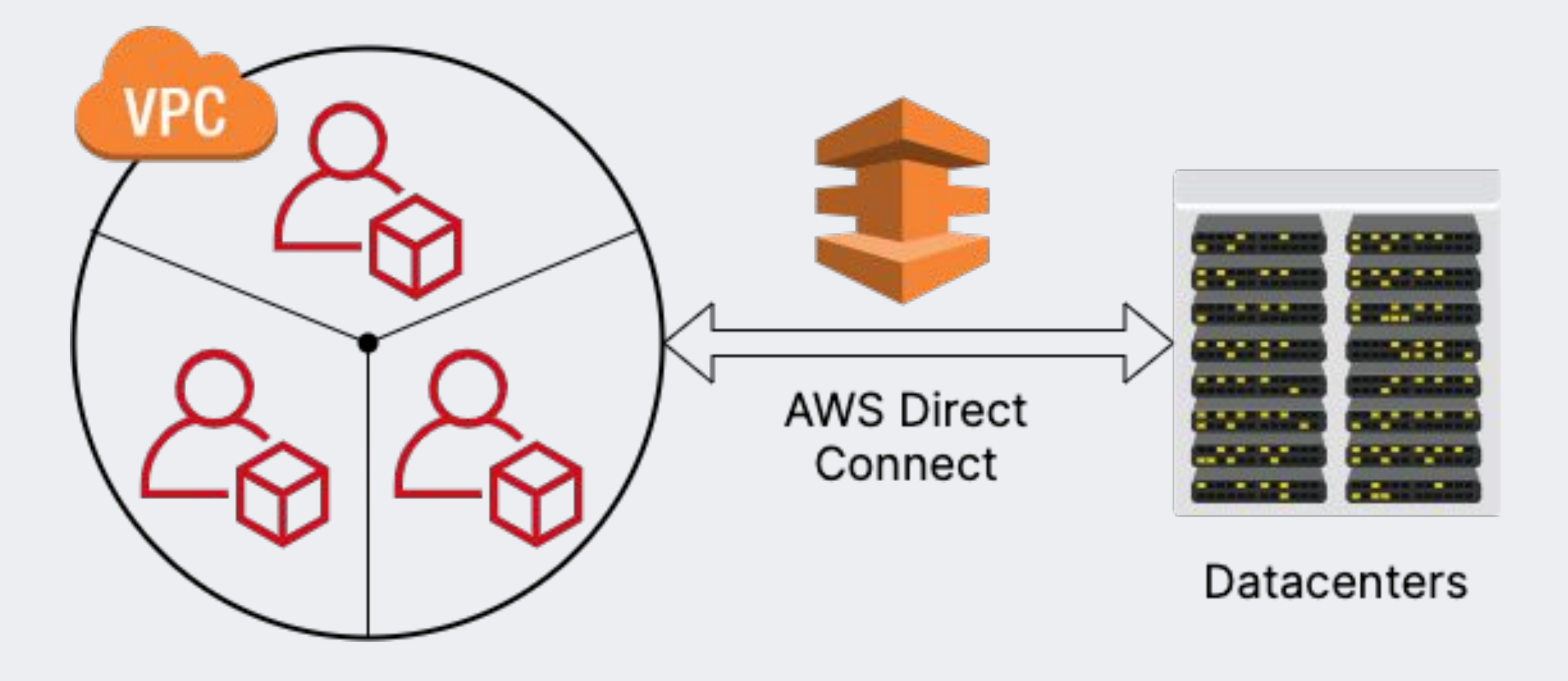

#### Service Mesh

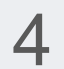

- Apps talk to each other over **[Envoy](https://www.envoyproxy.io/)** sidecars
- Envoy handles mutual TLS and authorization (is app A allowed to call me?
- From the app's perspective, reads and writes in the clear from a Unix domain socket

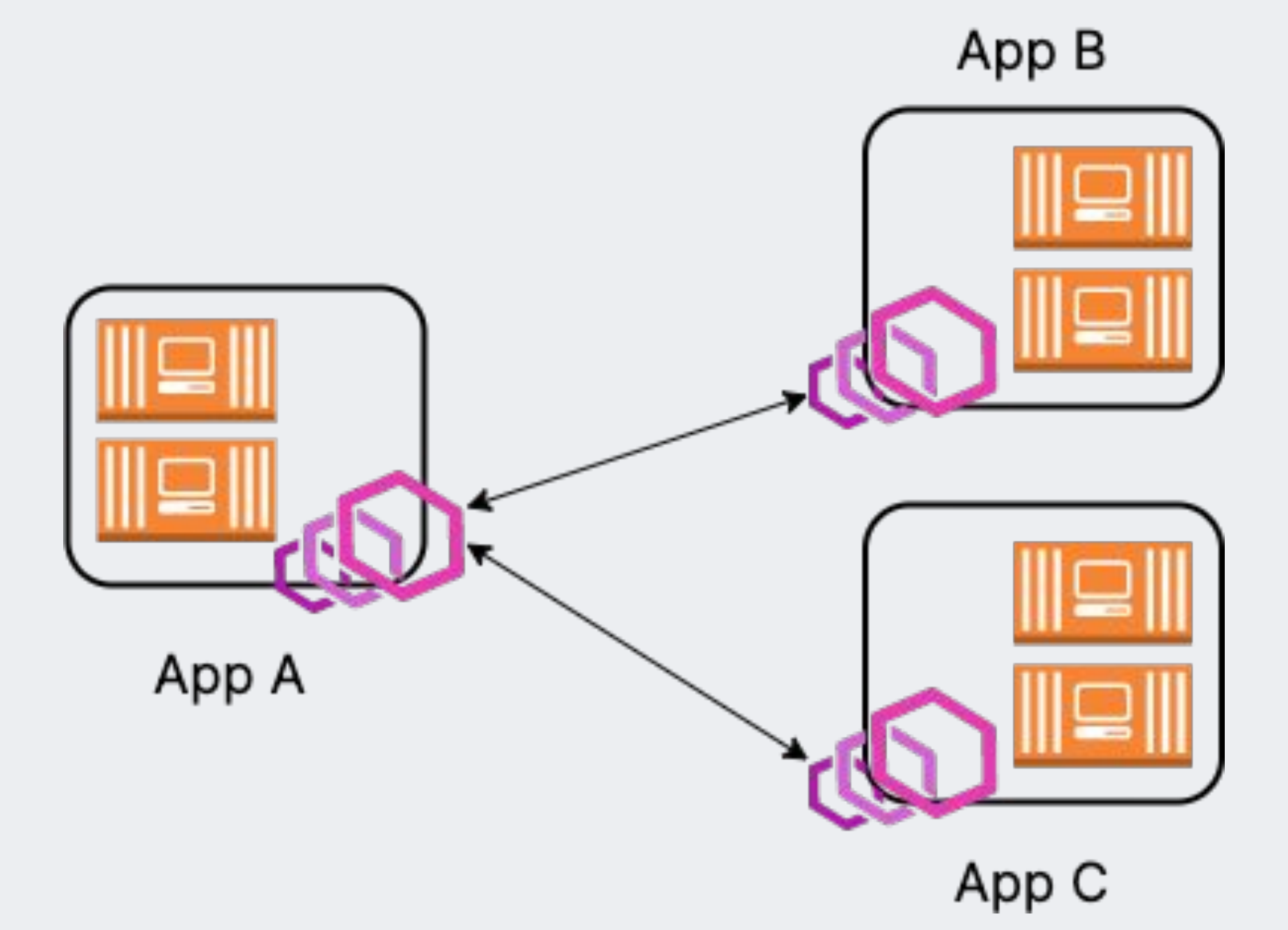

#### Access for Humans

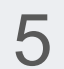

• Square employees auth to services through a reverse proxy called Trogdor

● Trogdor auths the user and checks they're on a trusted, up to date device

● Talks to backends over Envoy, exactly like other traffic on the service to service mesh

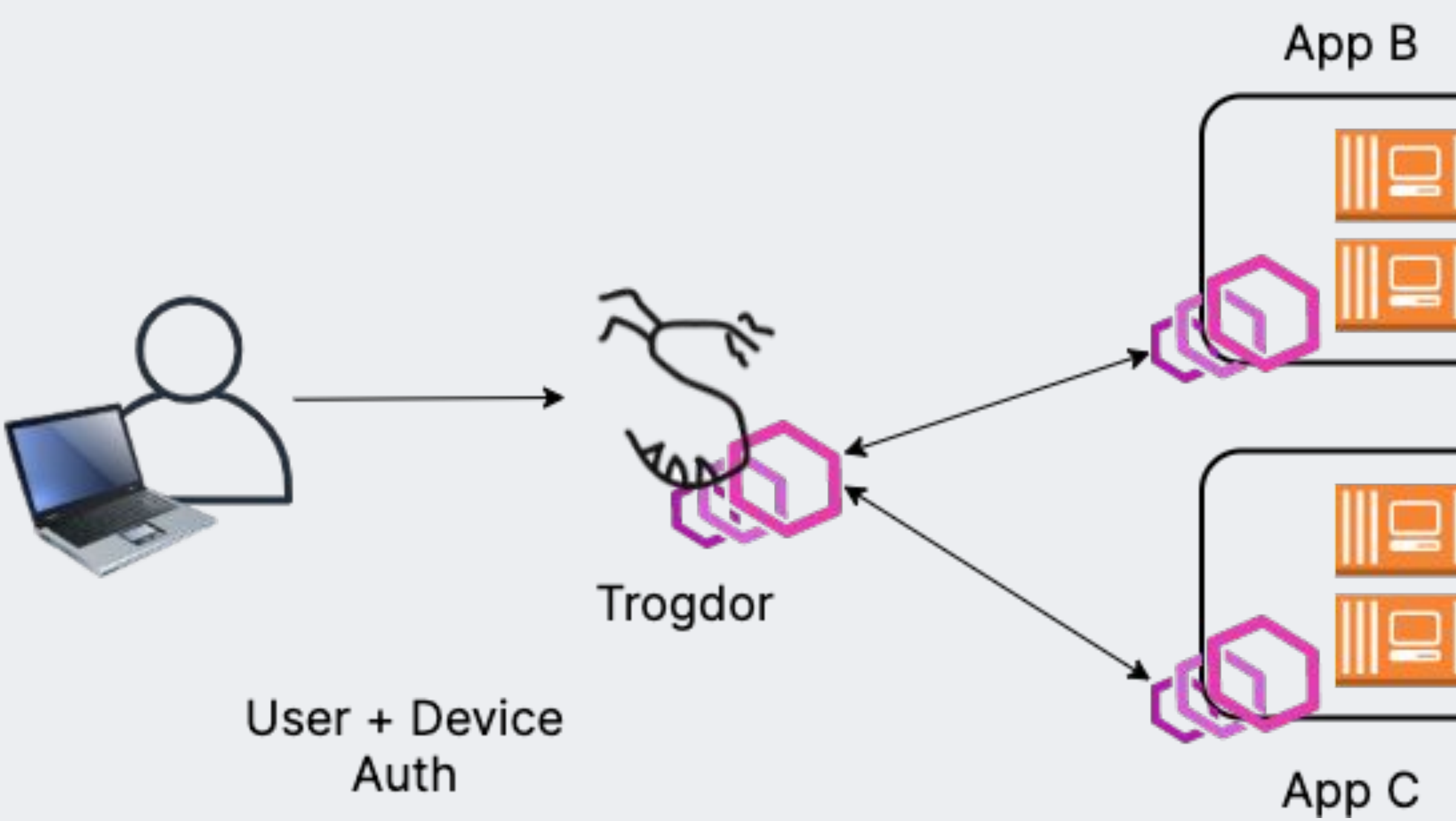

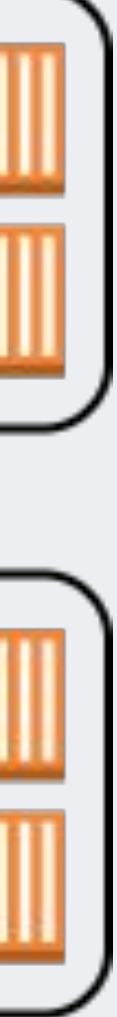

## Inter-Operability is Hard

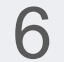

- Apps are more than just containers with a convenient sidecar :-(
- Some code lives in Lambda functions, static files served from S3
- Design Goal Dream: App components should be able to talk to each other however owners implement them, wherever they live (in the DC or on AWS

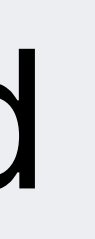

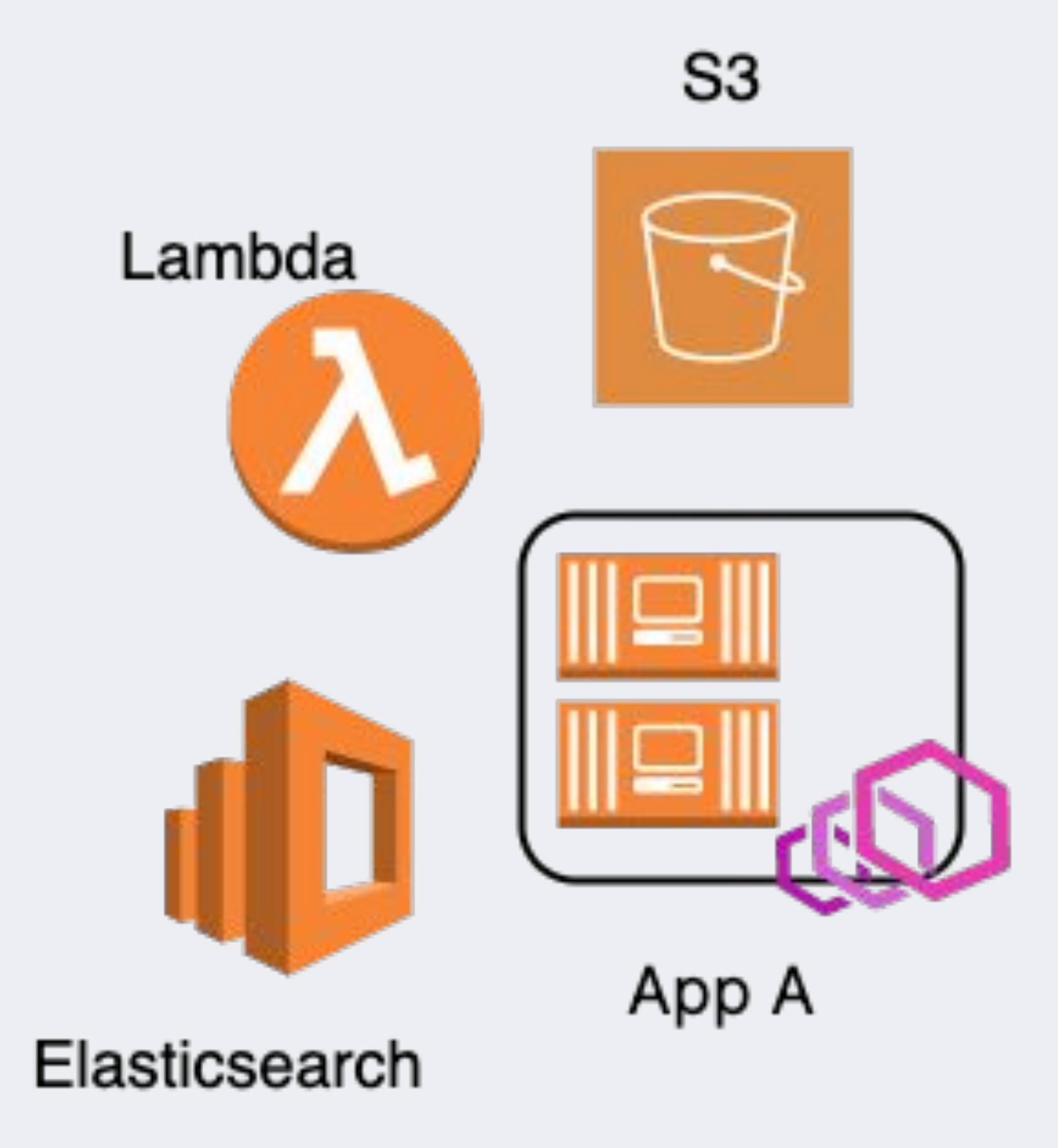

### Prior Work

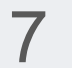

- Early need: support for offloading background async jobs to Lambda
- Built secrets distribution and identity infra to let Lambda functions call into the service mesh
- See [Bridging Security Infrastructure](https://i.blackhat.com/USA21/Wednesday-Handouts/us-21-Bridging-Security-Infrastructure-Between-The-Data-Center-And-Aws-Lambda.pdf) [between the Datacenter and AWS Lambda](https://i.blackhat.com/USA21/Wednesday-Handouts/us-21-Bridging-Security-Infrastructure-Between-The-Data-Center-And-Aws-Lambda.pdf) by Michael Weissbacher (Square) @ BlackHat 2021

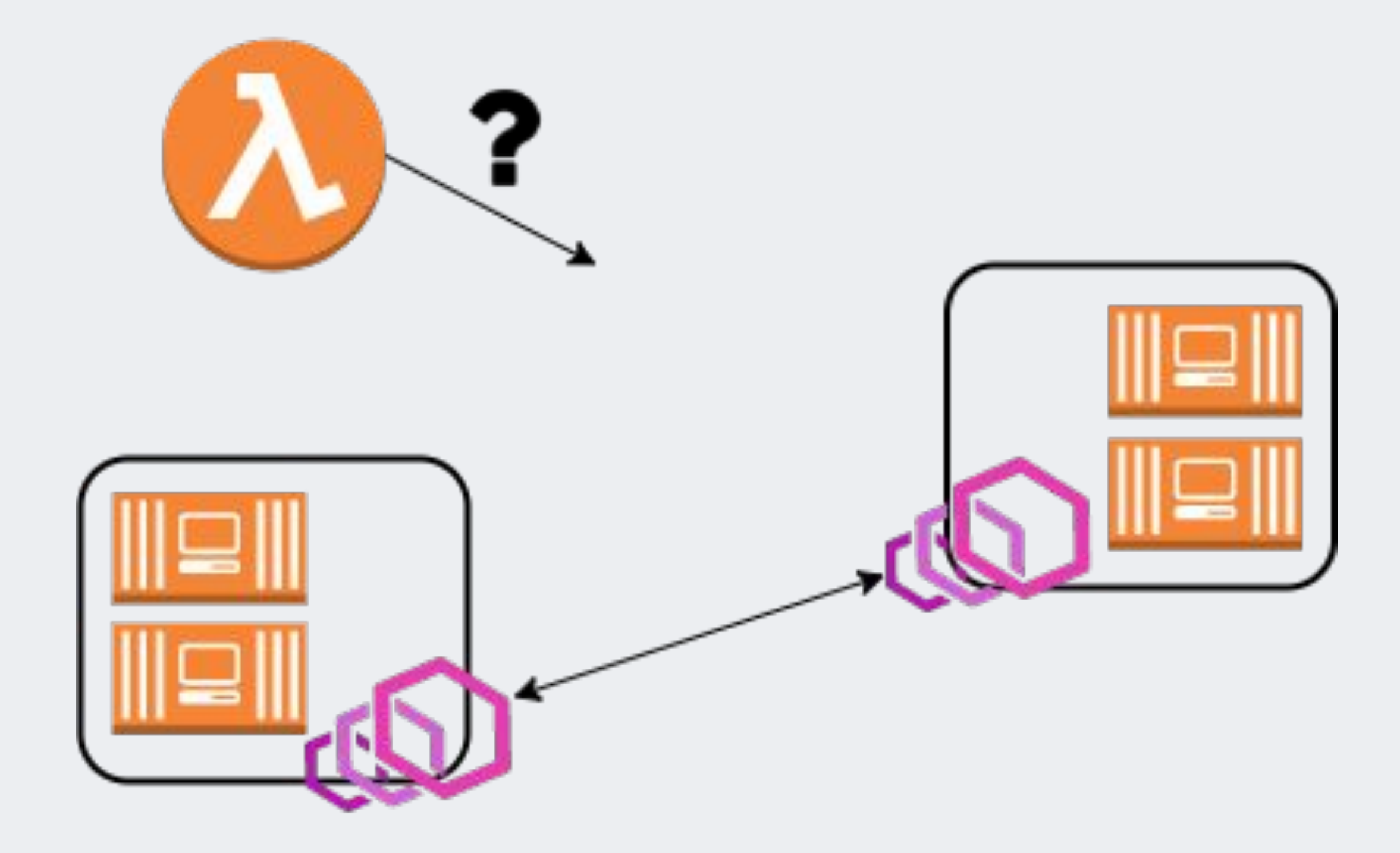

App A

App B

#### Problem: Calling Into Lambda

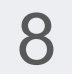

App B has some application logic in a Lambda function that we'd like other apps to be able to call

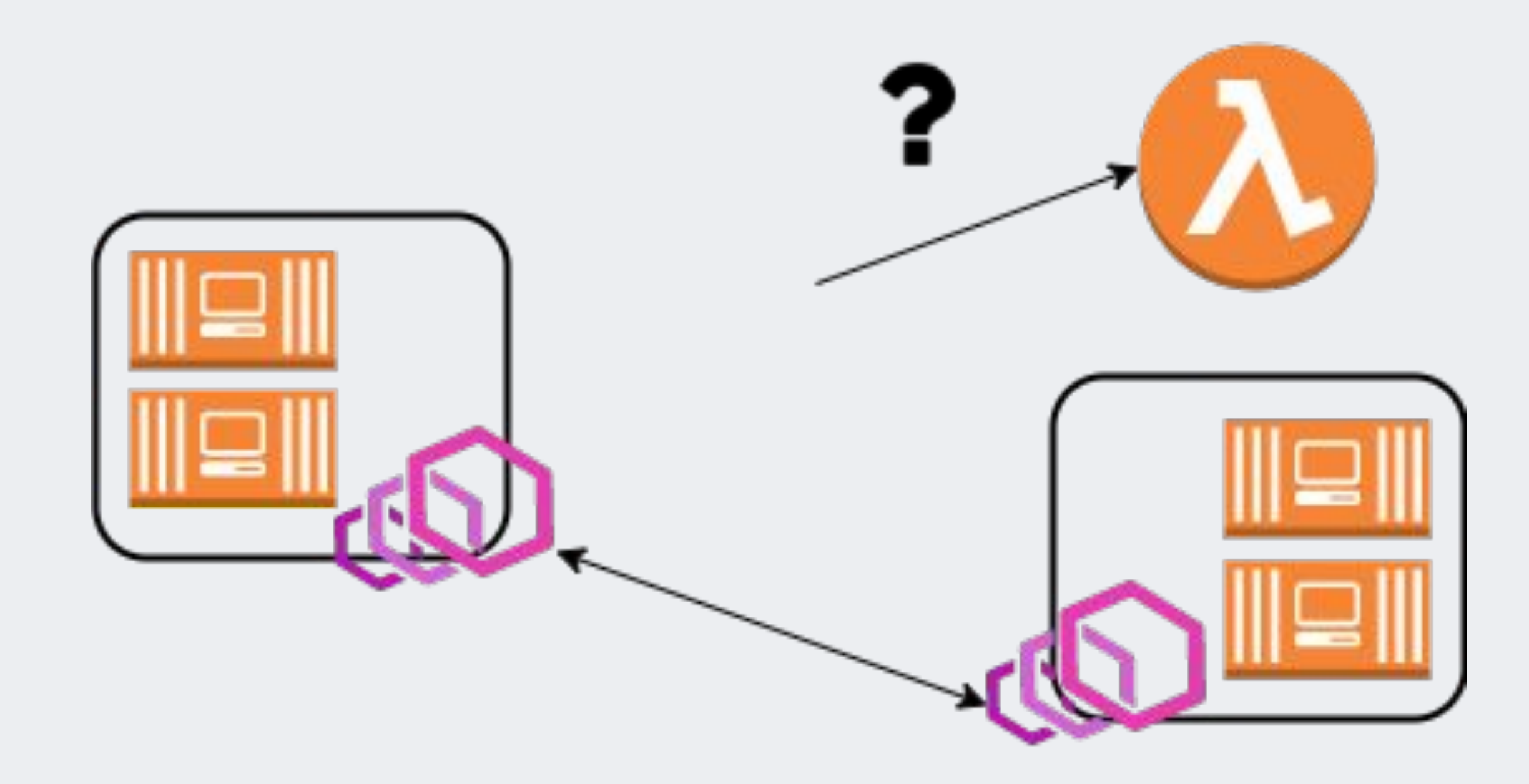

App A

App B

#### Lambda Invoke

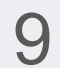

- Lambda execution context does not say which role invoked the function - no easy way to do authz
- Custom schemes like pre-signed STS GetCallerIdentity possible, but prone to bugs (e.g. Vault), hard to deploy, would be bespoke just for Lambda

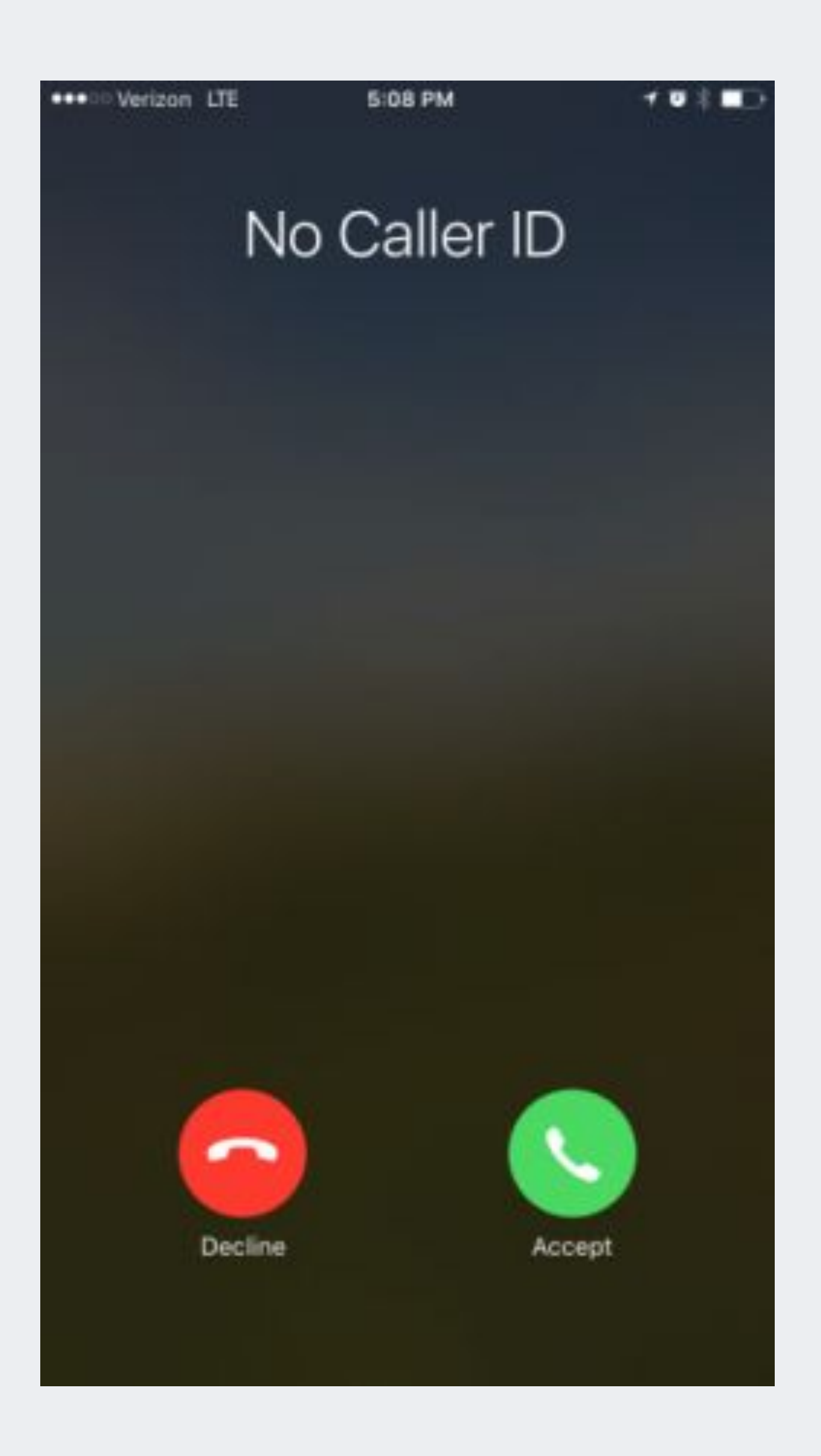

### API Gateway

10

- API Gateway authenticates callers and passes their identity along to Lambda
- No mTLS available for non-public gateways, no SPIFFE SAN verification
- Could build something with Lambda authorizers or JWTs, but this would be a parallel auth mechanism for some kinds of traffic
- Ideally, implement your auth stack well once, use the same thing everywhere

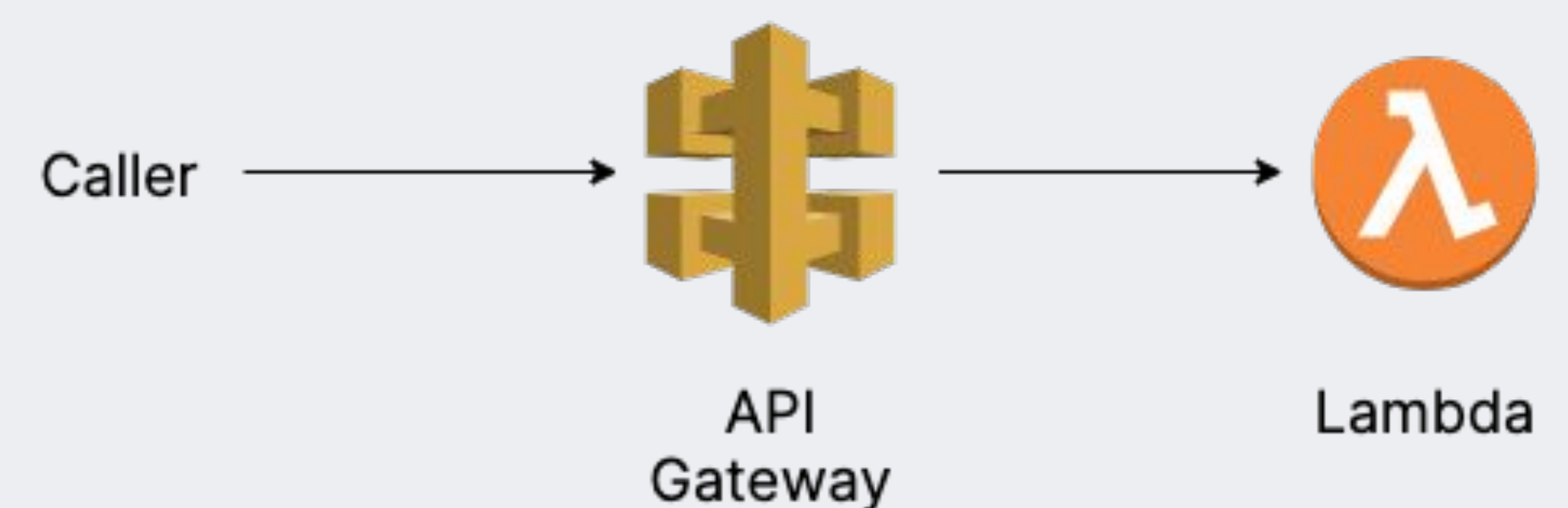

#### Problem: Internal Static Assets

11

- Making files in an S3 bucket available to users internally (other Square employees) as a static site was a very common ask
- S3 has this support natively, but involves making objects public to everyone. Surprisingly non-trivial on AWS

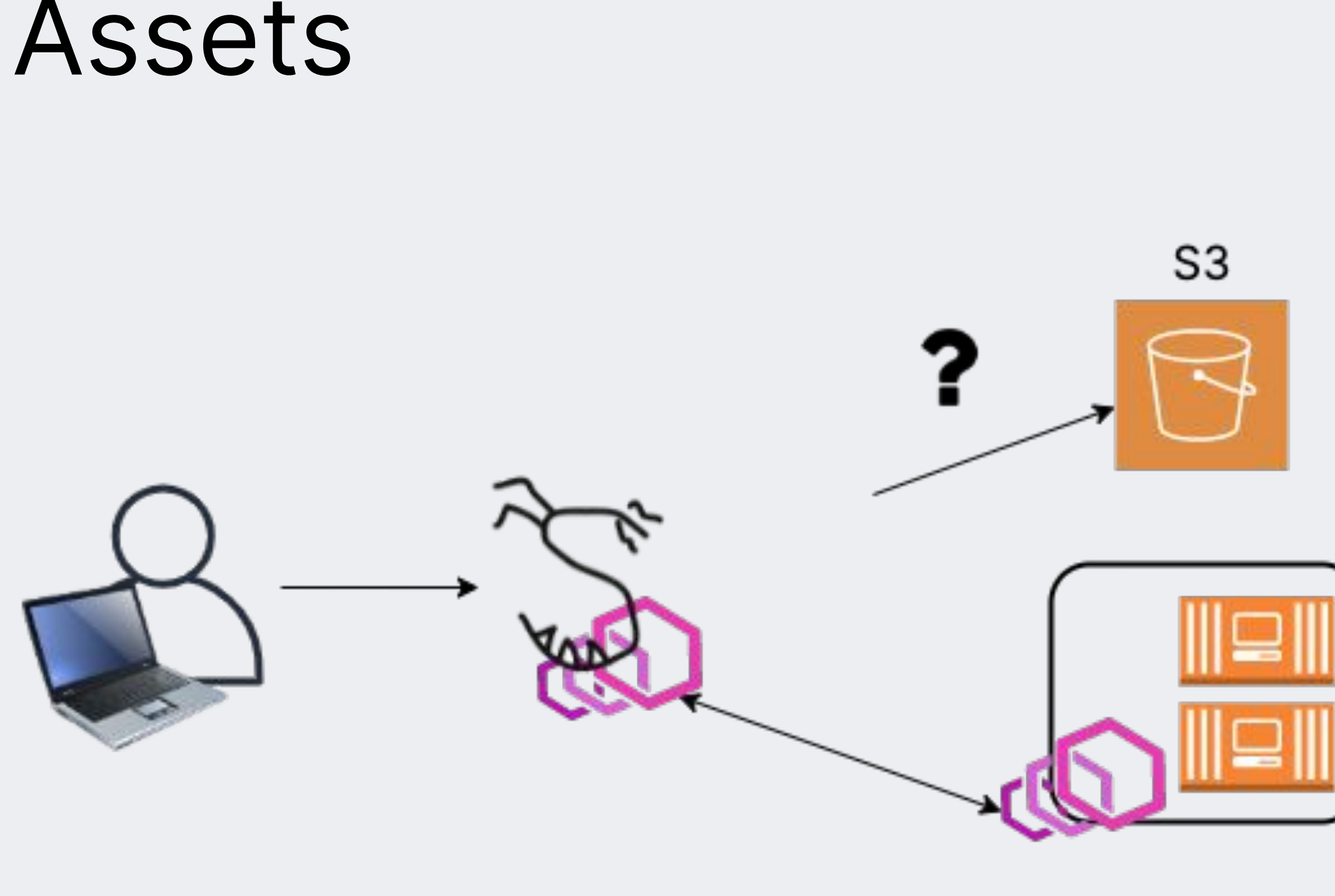

Trogdor

App B

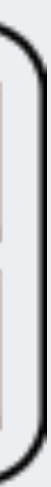

#### AWS Account "Sidecar"

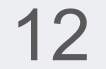

- Idea: proxy traffic to cloud resources through Envoy instances
- Instead of talking to a local app container, Envoy forwards incoming requests to an AWS service, like S3
- Envoy acts as a sidecar exactly like in the service mesh, but the backend is AWS

#### **AWS Account**

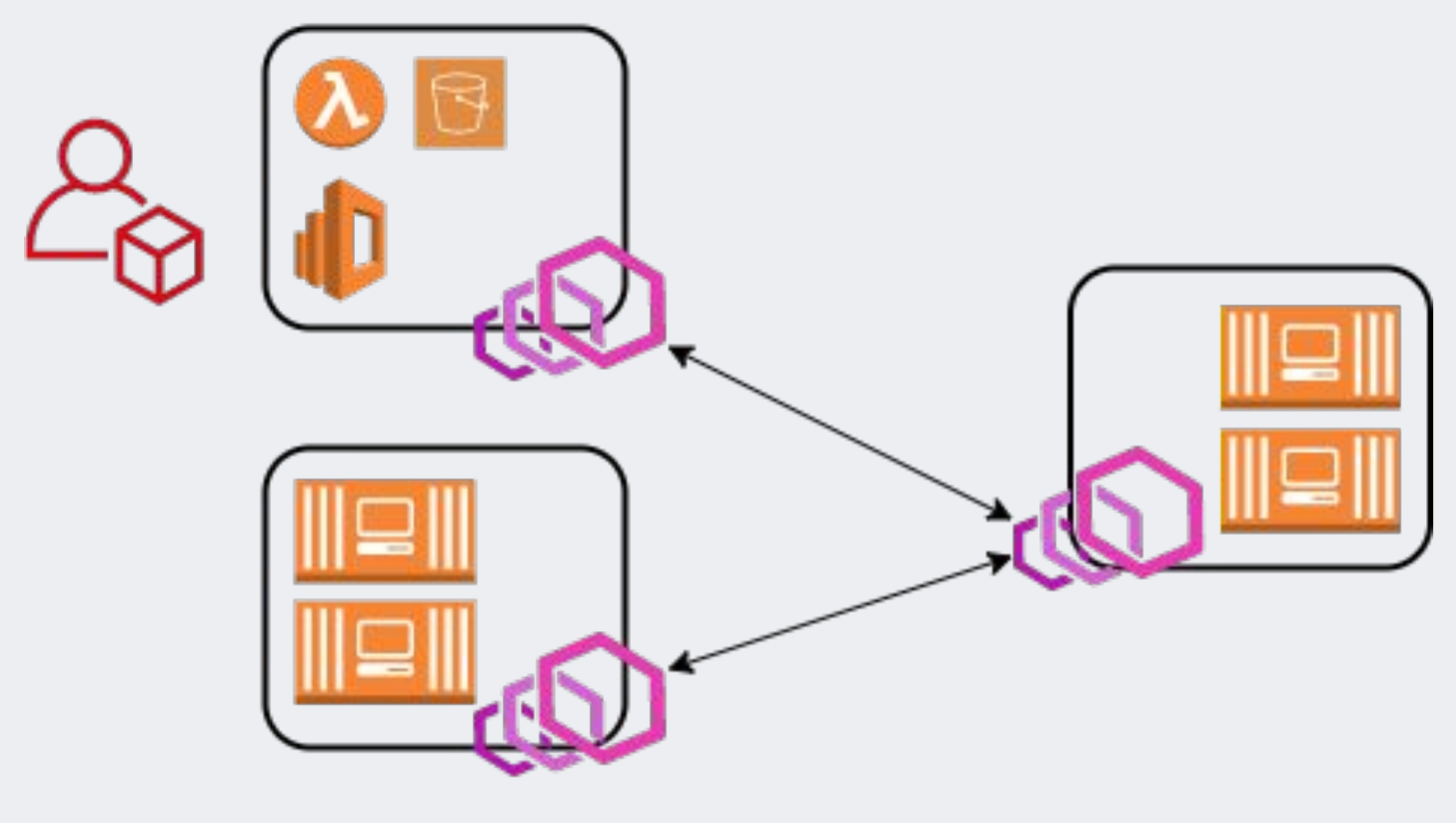

App A

App B

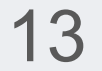

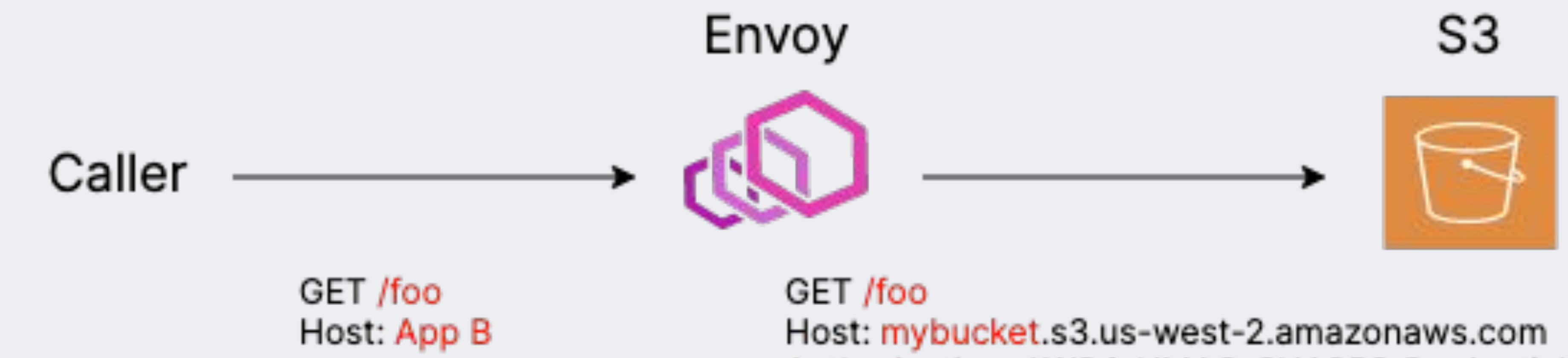

- Each such *ingress* Envoy is configured to point at a individual backend resource (S3 bucket mybucket)
- Incoming requests are signed and forwarded to the appropriate AWS API endpoint
- The caller is talking to an Envoy instance, exactly for any other service to service request. Everything behind the ingress Envoy is an implementation detail of the recipient app, from the perspective of the caller

Authorization: AWS4-HMAC-SHA256 Credential=...

# Envoy SigV4 Signer

```
name: envoy.filters.http.aws_request_signing
typed_config:
  service_name: s3
  region: us-west-2
```
14

- Envoy contains logic to calculate SigV4 signatures given credentials, added by the AWS AppMesh team
- Turned into a extension that signs and forwards incoming requests by Pinterest ~ Feb 2020

"@type": type.googleapis.com/envoy.extensions.filters.http.aws\_request\_signing.v3.AwsRequestSigning

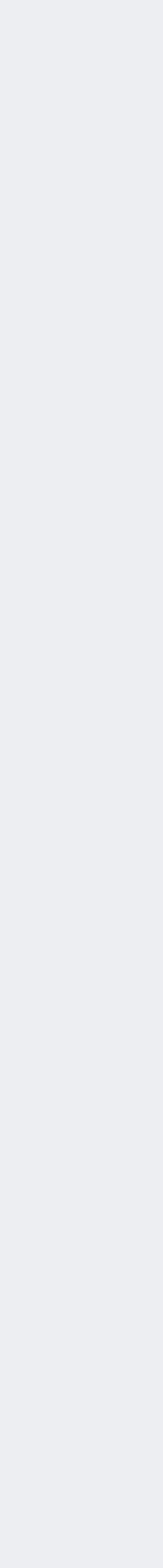

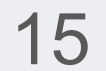

- and tries to connect to EC2, ECS IMDS endpoints
- **I**AM **R**oles for **S**ervice **A**ccounts)
- Unlike recent SDKs, no support to fetch creds over IRSA in Envoy :- (

• Not using the CPP SDK - implementation only checks if AWS\_\* environment variables are set,

● Each ingress Envoy is a pod in our Kubernetes platform, built on EKS. In EKS, IAM roles can be bound to pods, letting pods easily get short-lived creds (this mechanism is called IRSA, or

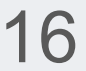

● Each ingress Envoy is a pod in our Kubernetes platform, built on EKS. In EKS, IAM roles can be bound to pods, letting pods easily get short-lived creds (this mechanism is called IRSA, or

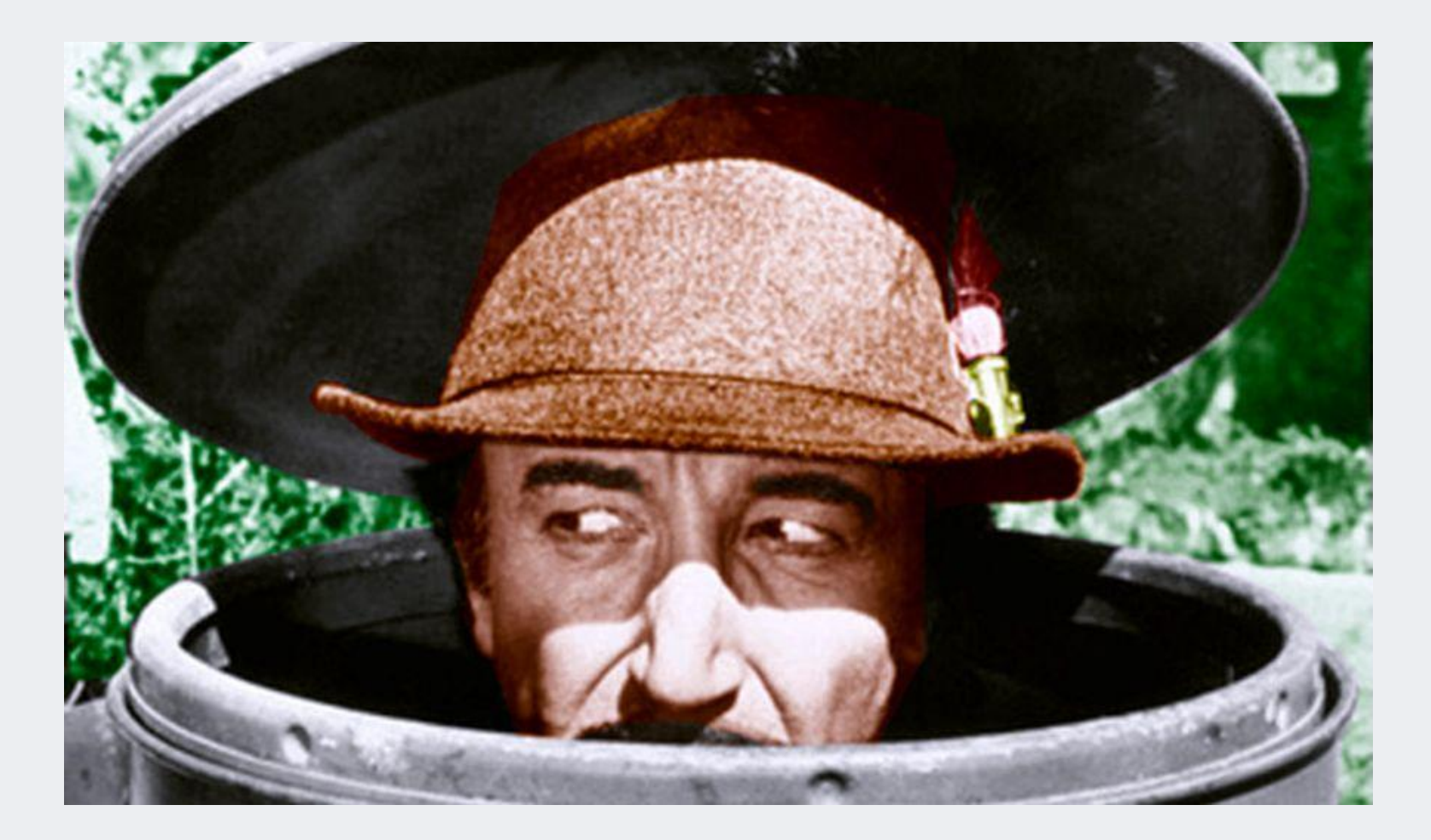

- and tries to connect to EC2, ECS IMDS endpoints
- **I**AM **R**oles for **S**ervice **A**ccounts)
- Unlike recent SDKs, no support to fetch creds over IRSA in Envoy :-( … **or is there**?

• Not using the CPP SDK - implementation only checks if AWS\_\* environment variables are set,

 $[2021-03-23 23:35:02.241]$   $[7493]$  [debug] [aws] [source/extensions/common/aws/credentials\_provider\_impl.cc:204] Getting AWS web identity credentials from STS: sts.us-west-2.amazonaws.com  $[2021-03-23 23:35:02.312]$  $[7493]$ [debug][aws] [source/extensions/common/aws/credentials\_provider\_impl.cc:273] Received the following AWS credentials from STS: AWS\_ACCESS\_KEY\_ID=ASIAL AWS\_SECRET\_ACCESS\_KEY=\*\*\*\*\*, AWS\_SESSION\_TOKEN=\*\*\*\*\*  $[2021-03-23 23:35:02.312]$  $[7493]$ [debug][aws] expiration time: 2021-03-24T00:35:02Z

- AWS AppMesh's Envoy image supports IRSA! Has been around [since 2019](https://github.com/aws/aws-app-mesh-roadmap/issues/102#)
- But changes haven't made it back to upstream yet :-(

```
[source/extensions/common/aws/credentials_provider_impl.cc:281] AWS STS credentials
```
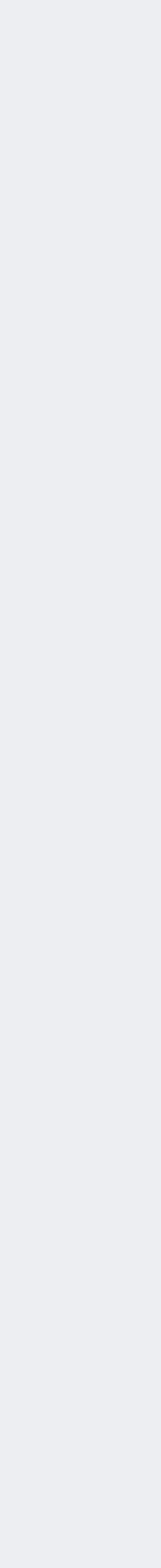

17

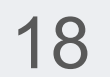

- Now knew this was possible, just had to build it!  $\dots$  in  $C++:-/$
- Wrote an internal extension that exchanges IRSA OIDC token for IAM credentials by calling STS AssumeRoleWithWebIdentity
- Credential fetching logic caches returned secrets, keeps track of expiry and refreshes them when needed
- Uses Envoy's async http client interfaces to talk to STS, existing signing logic to calculate Authorization header

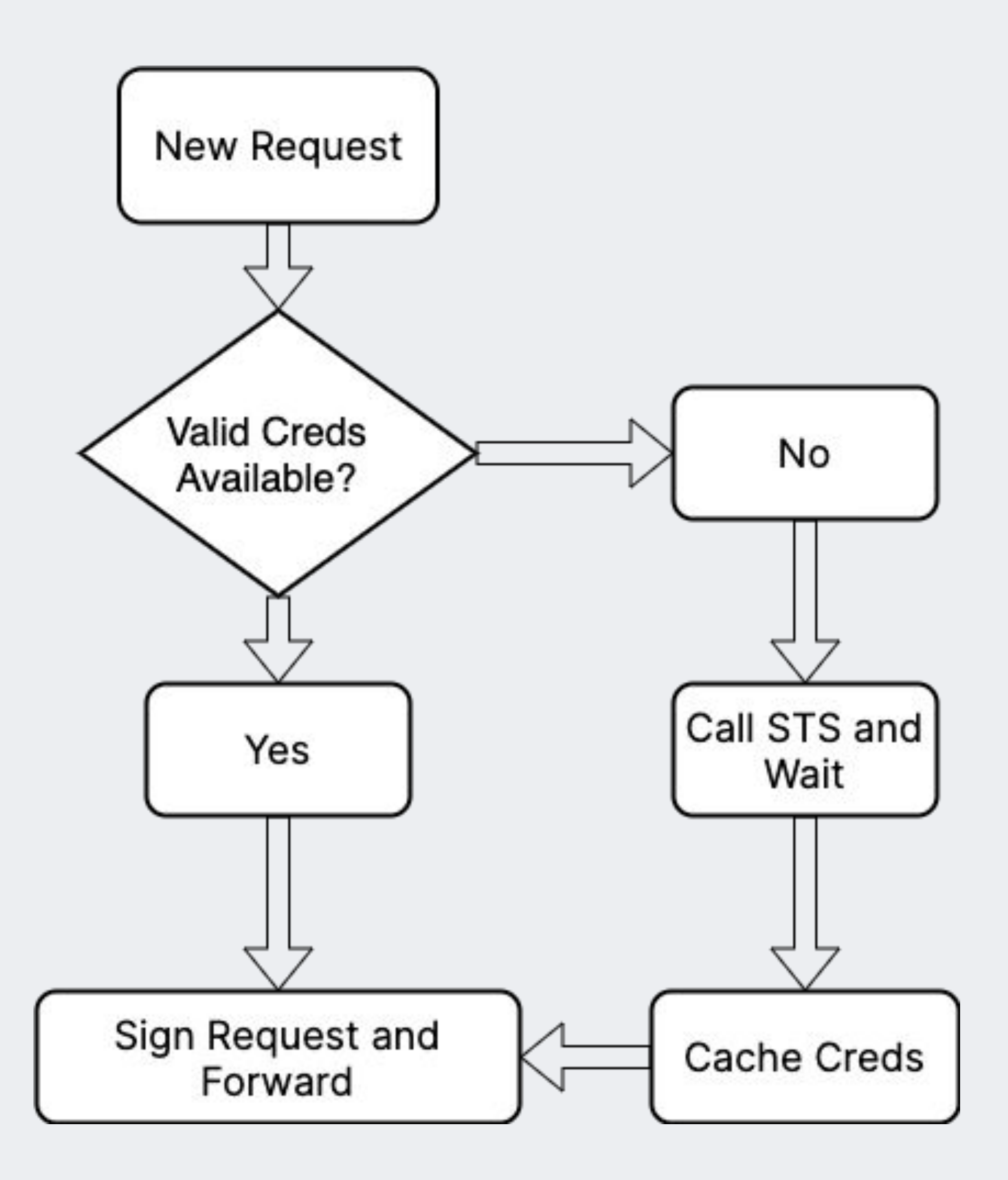

## Configuring an Ingress Envoy

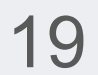

- name: squareup.envoy.aws\_irsa\_signer typed\_config: "@type": type.googleapis.com/squareup.envoy.AwsIrsaSigner service\_name: s3  $region:$   $us-west-2$ backend hostname: my-bucket.s3.us-west-2.amazonaws.com role\_arn: arn:aws:iam::123456789012:role/mybucket-proxy
- it easily extensible
- **role\_arn** field tells the extension what IAM role it should assume
- 

● We support S3 and API Gateway (for Lambda), but no service-specific logic in Envoy, makes

● **backend\_hostname** is the host we are proxying for - S3 bucket hostname or API Gateway url

## Security Model

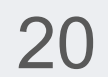

- Each backend (e.g. API Gateway **my-gateway**) gets its own ingress Envoy instance and IAM role
- Ingress Envoys run in the scope of the destination app. No central all-powerful proxy
- mTLS authn + authz happens first! Ingress Envoy effectively a signing oracle, but only to authorized callers
- Possible to use different session names for different callers for CloudTrail attribution, at the cost of credential caching efficiency

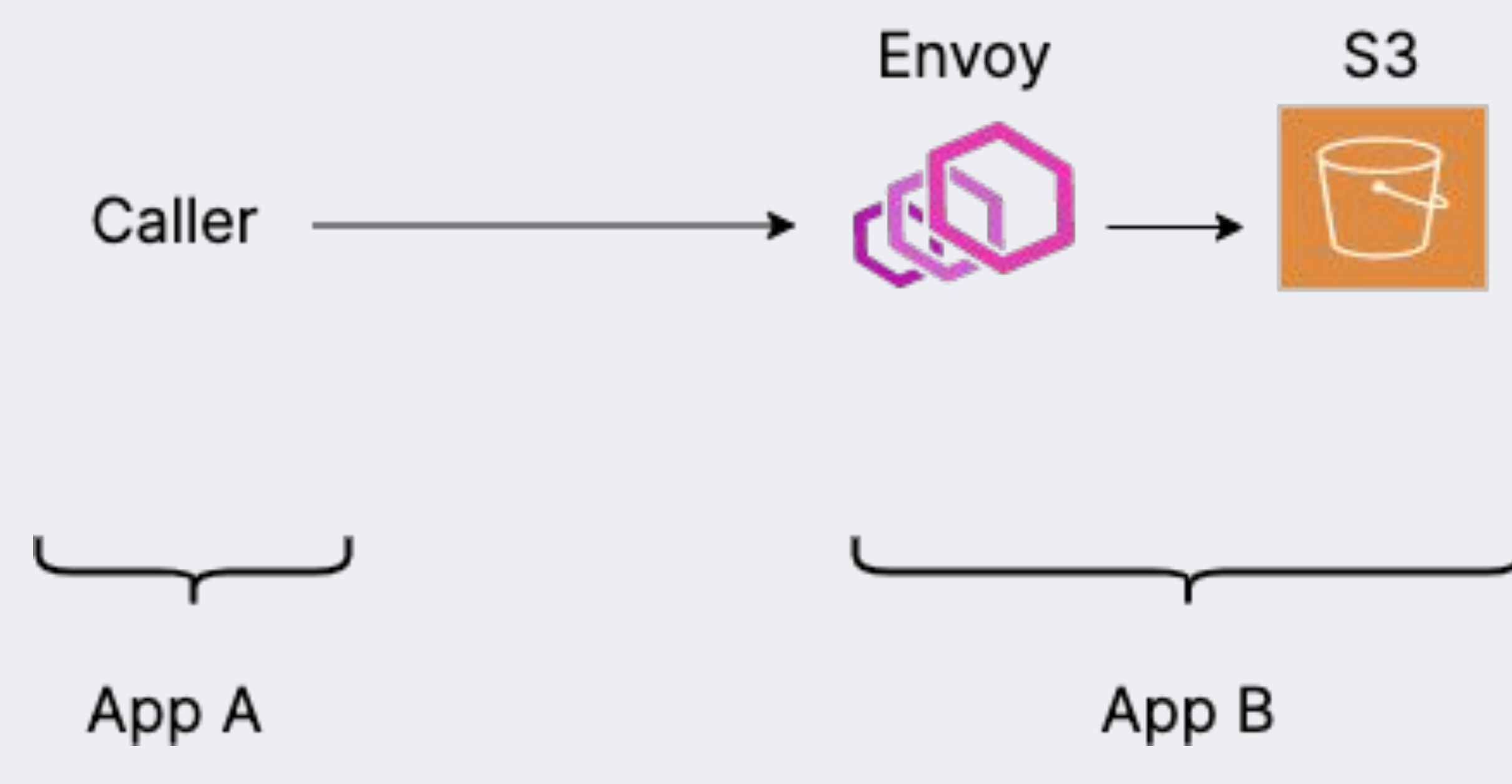

# Making It Just Work™

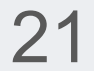

- Terraform modules to create IAM roles for Envoy with the right permissions, setting up API Gateway to front Lambda
- Interactive script that prompts for inputs above and sets up Envoy pod correctly
- an S3 bucket, hosted on this infra too
- on the new platform

• Setup page that walks users through steps needed. The setup page is just some static files in

• Portfolio of apps that teams built on this infra to give users a better sense for what is possible

#### Where We're At

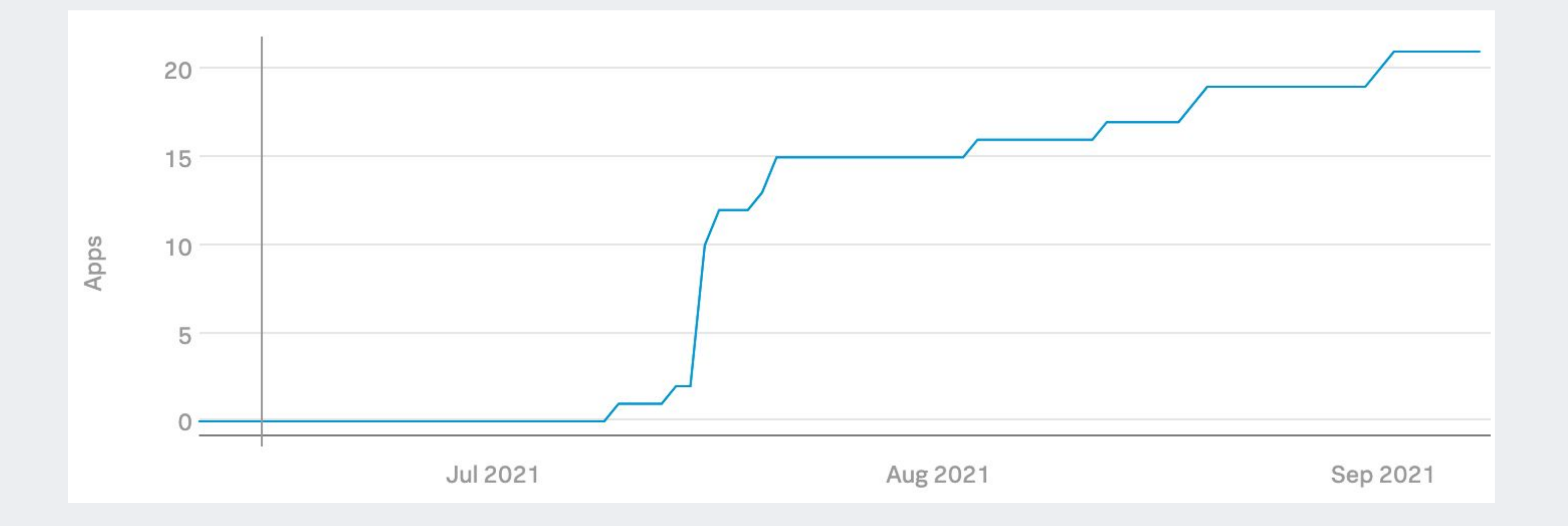

- GA in late July, 20+ apps onboarded
- Used for admin UIs for app operators, dynamically generated HTML reports, documentation and wikis, standup **Slackbots**
- Each ingress Envoy costs \$0.60 a day

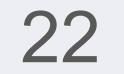

#### Future Work

- Introduce support for route-based ACLs so we can expand to apps that expect this
- Per-route configuration support for the Envoy extension so multiple backends can share ingress Envoys (we use one ingress Envoy per backend today)
- Auto-scaling with traffic volume

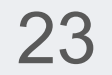

### Learnings

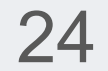

• SigV4 canonicalization is complicated! Some risk of implementation errors and feature gaps from Envoy not using the SDK. We found a couple of bugs that AWS fixed promptly

> \$ curl "localhost:10000/v1/?a=test&b=value"  ${'"staticusCode": 200, "body": "{}"$

> \$ curl "localhost:10000/v1/?b=value&a=test"

{"message": The request signature we calculated does not match the signature you provided. Check your AWS Secret Access Key and signing method. Consult the service documentation for details

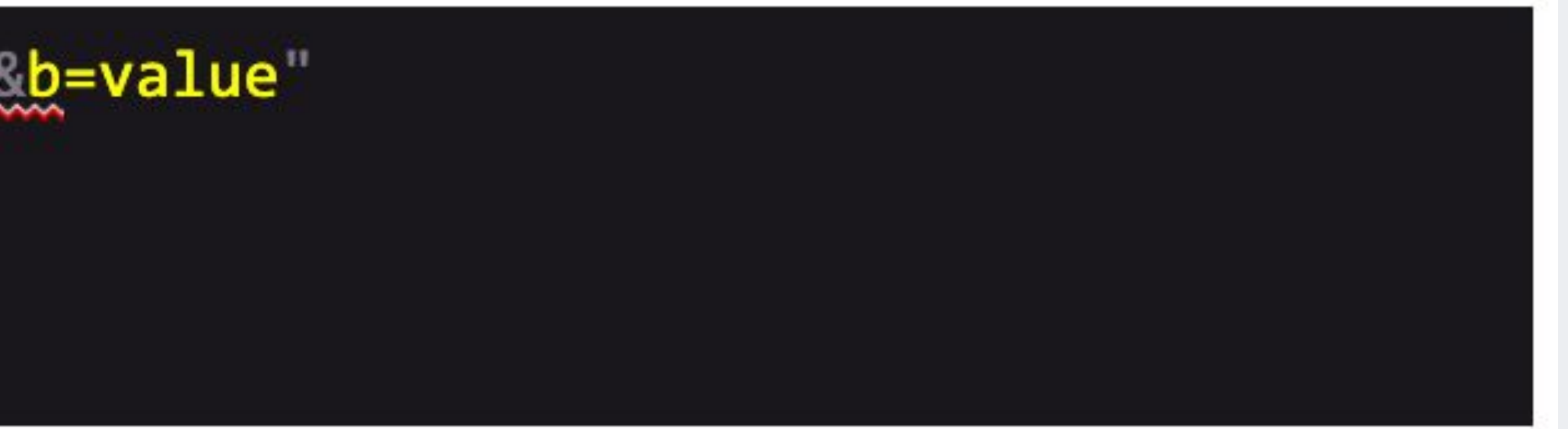

### Learnings

25

- Build smooth, paved roads and users will come
- We now have a secure, usable way for teams to make private, internal sites on S3

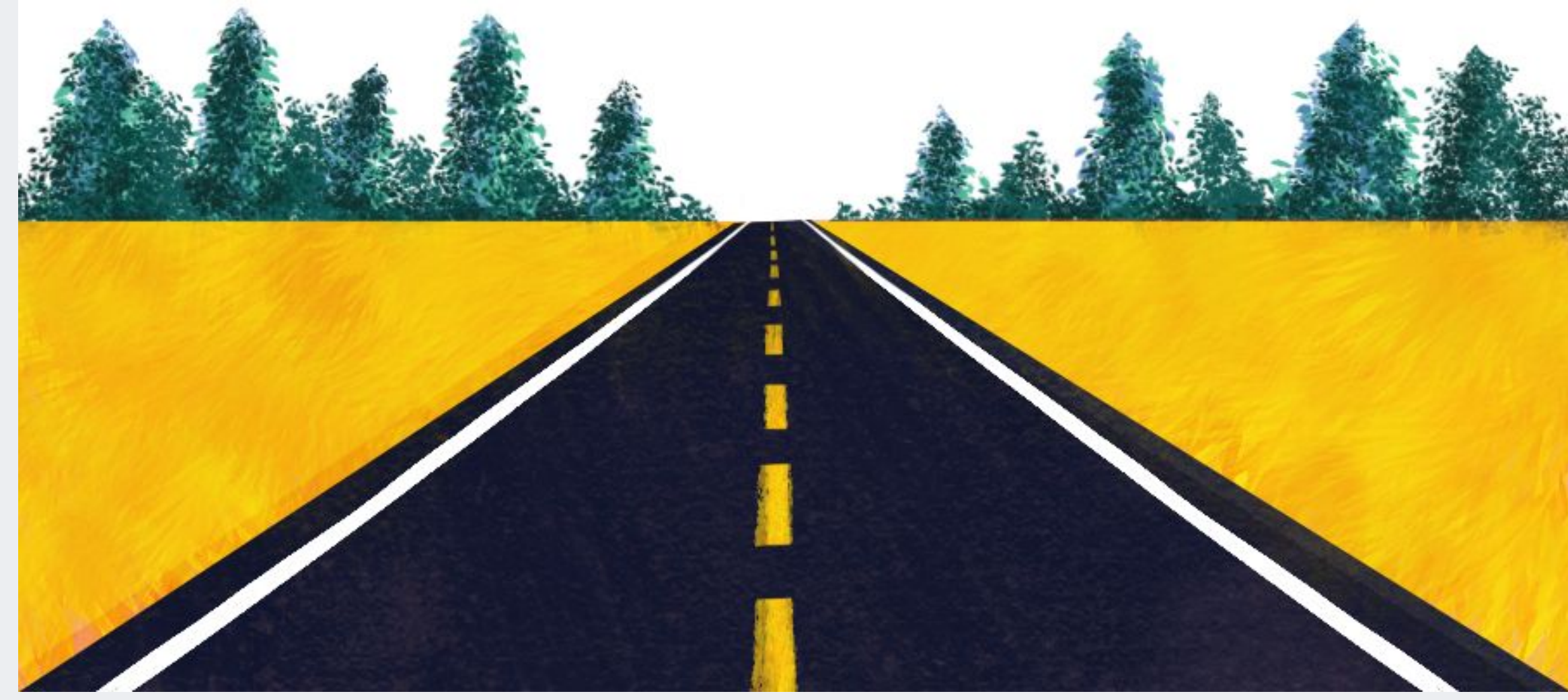

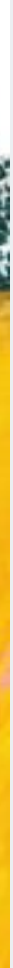

### Learnings

- Reusing established patterns in your organization is powerful
- Ownership boundaries, logs, requesting ACL changes all work the way teams expect them to, because we're using the same service mesh

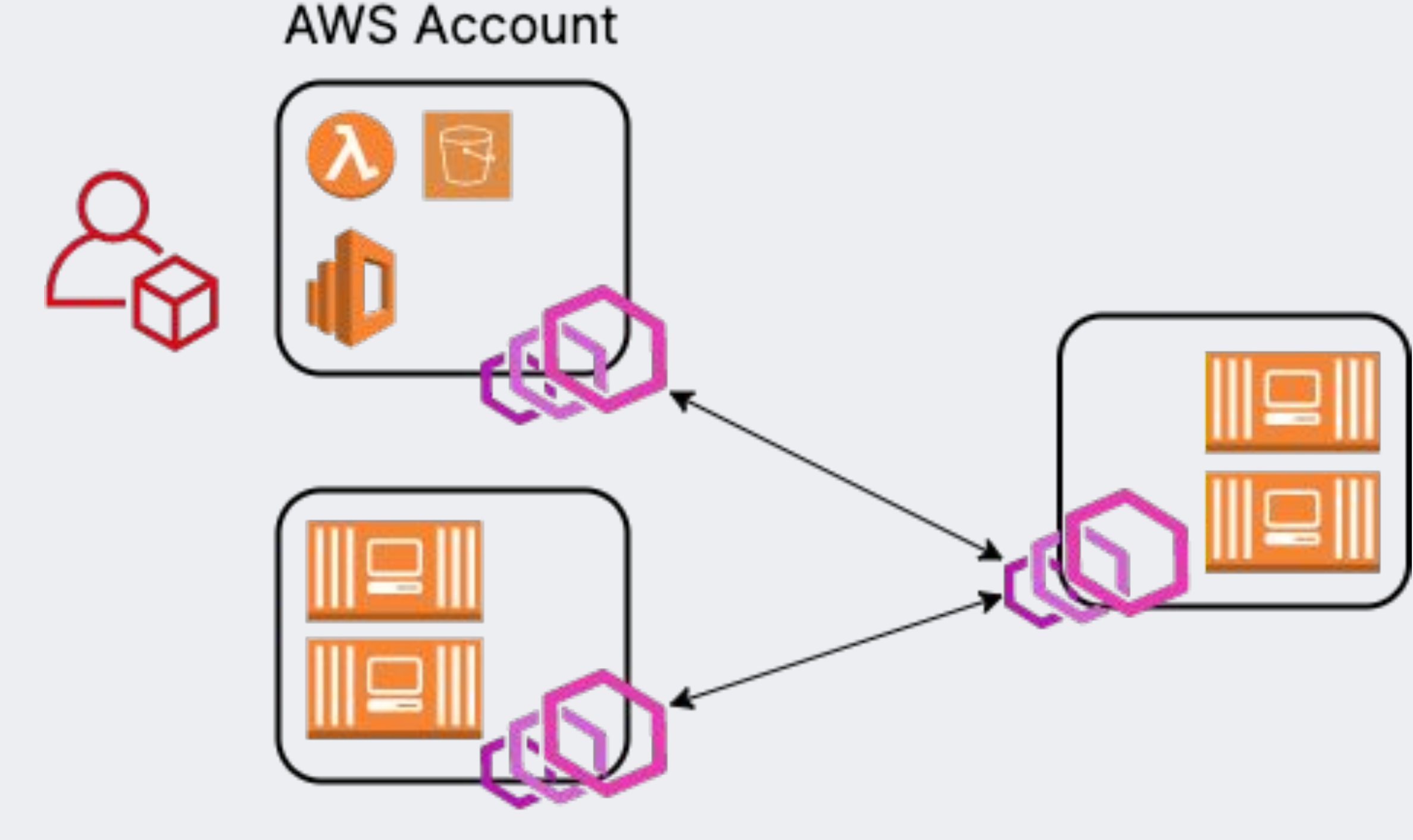

App B

App A

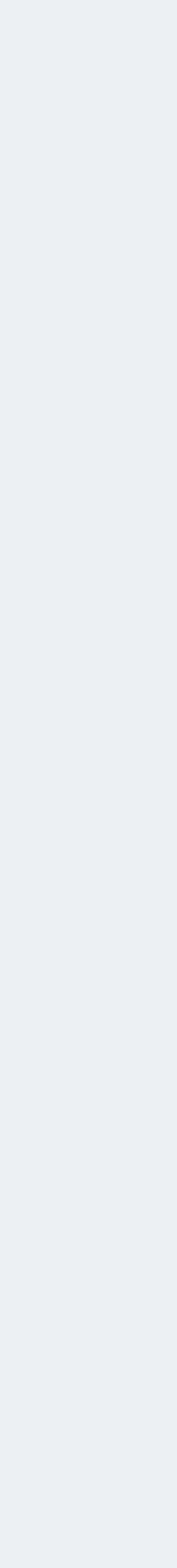

#### $\Box$ **Questions?**

#### Santosh Ananthakrishnan @santosh\_ankr Harihara K Narayanan @harihara89

Square Inc.

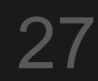